## SPSSアンインストールマニュアル Windows10 版

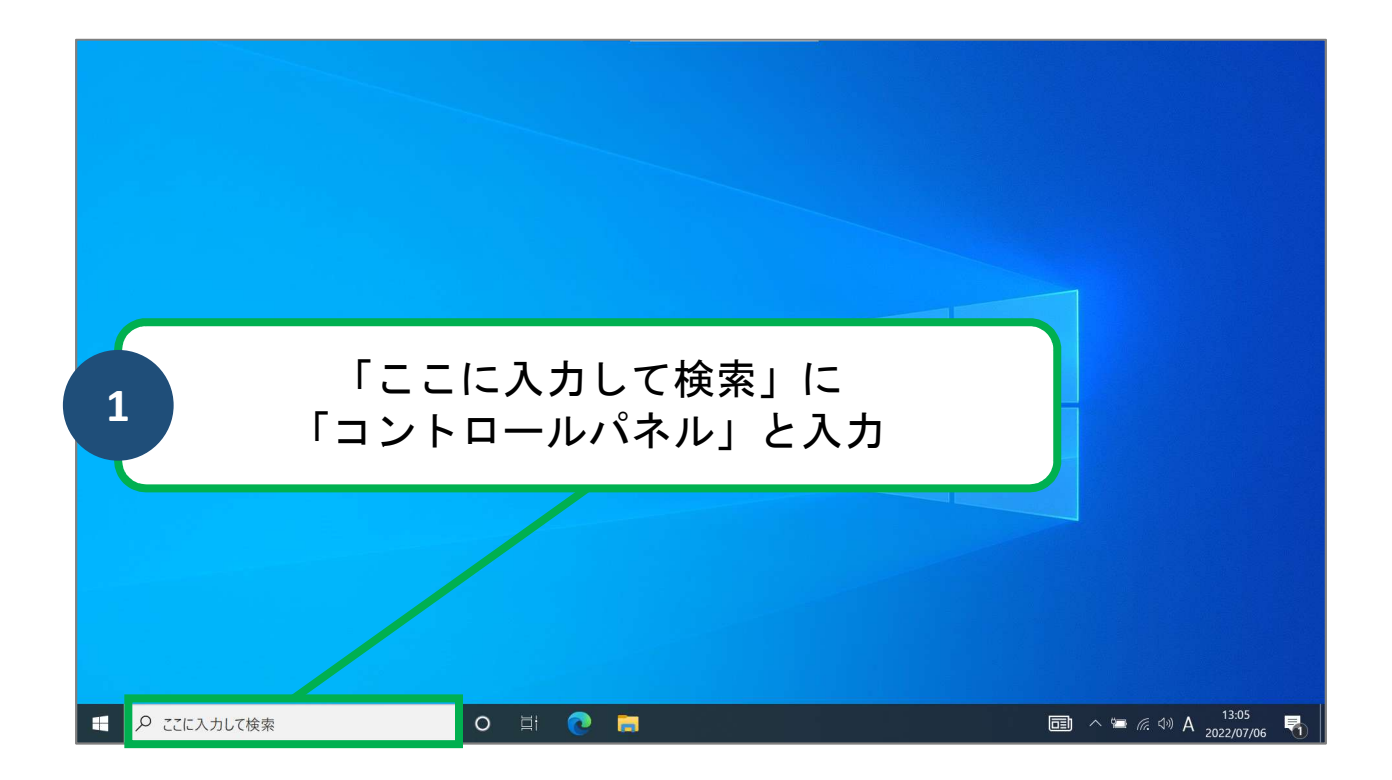

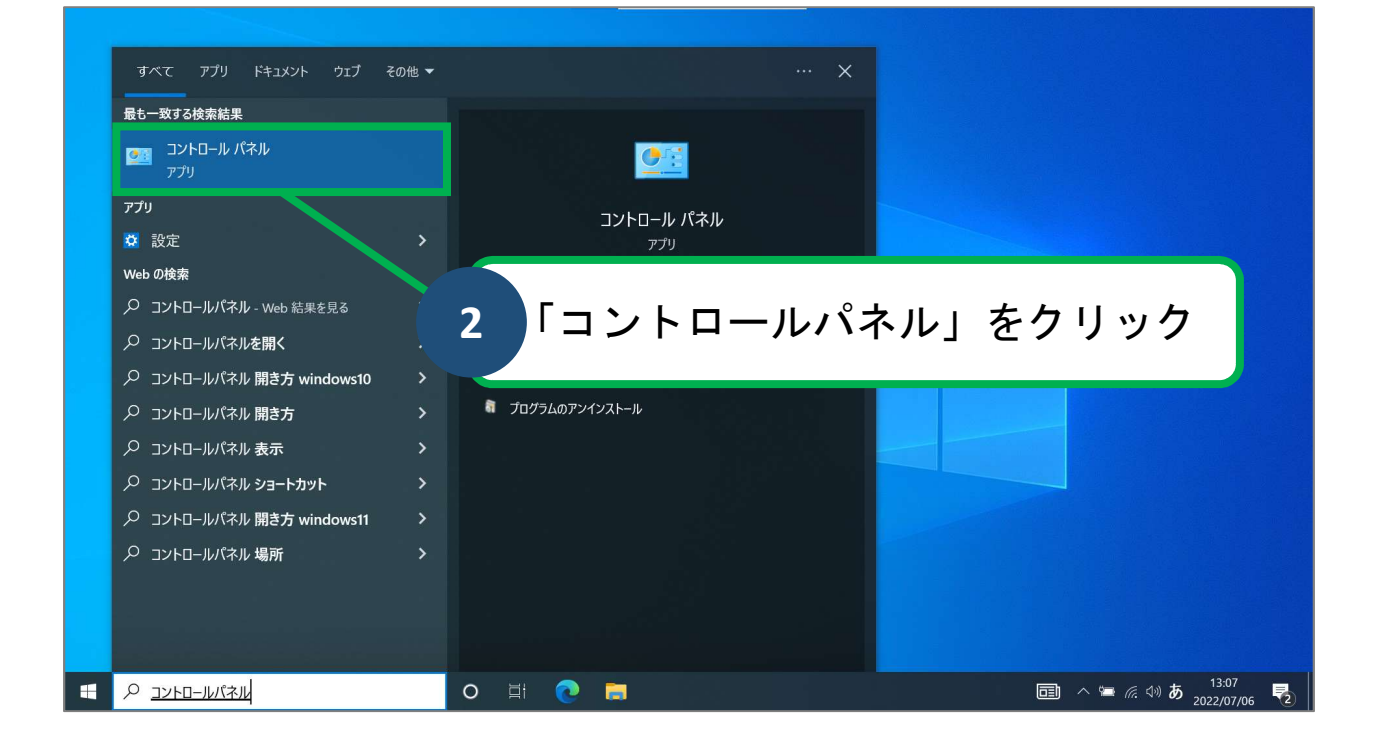

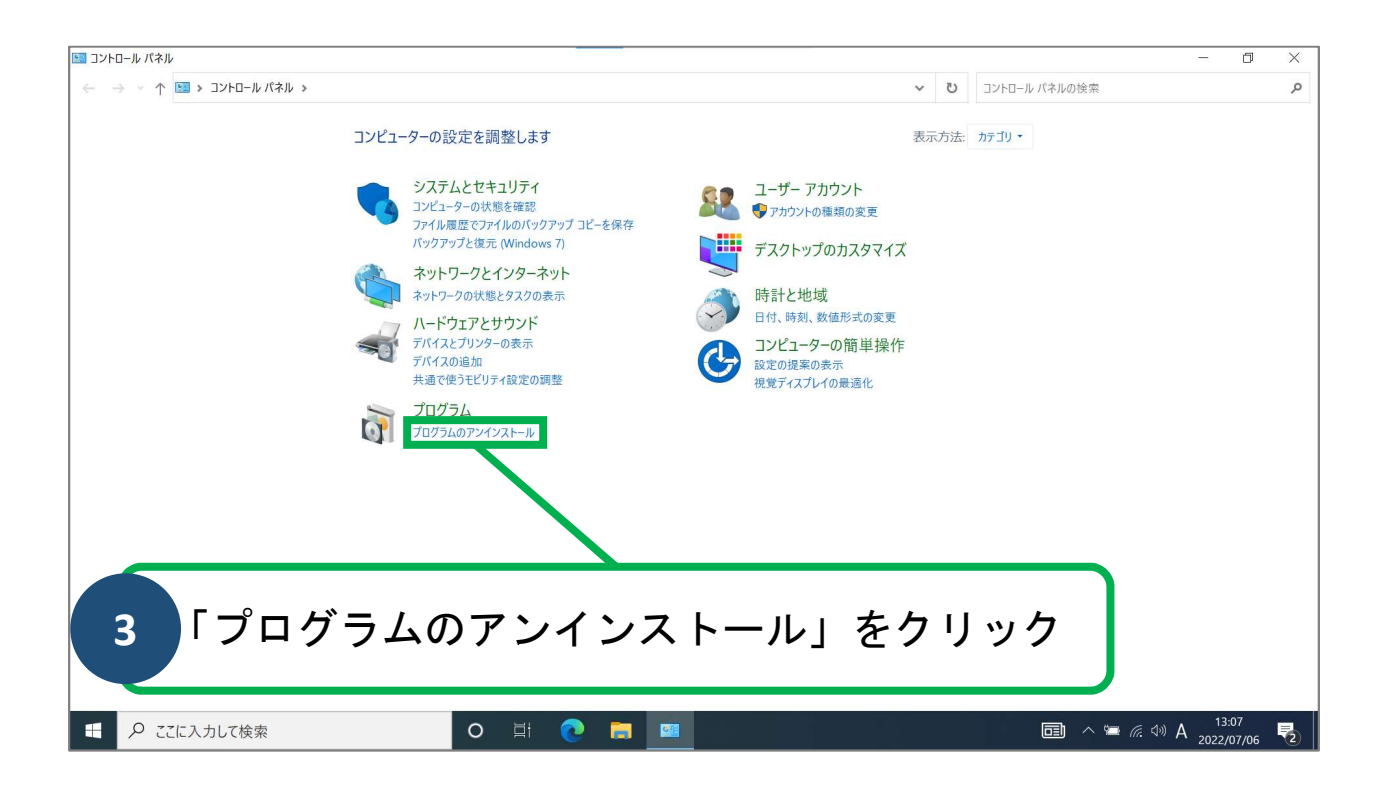

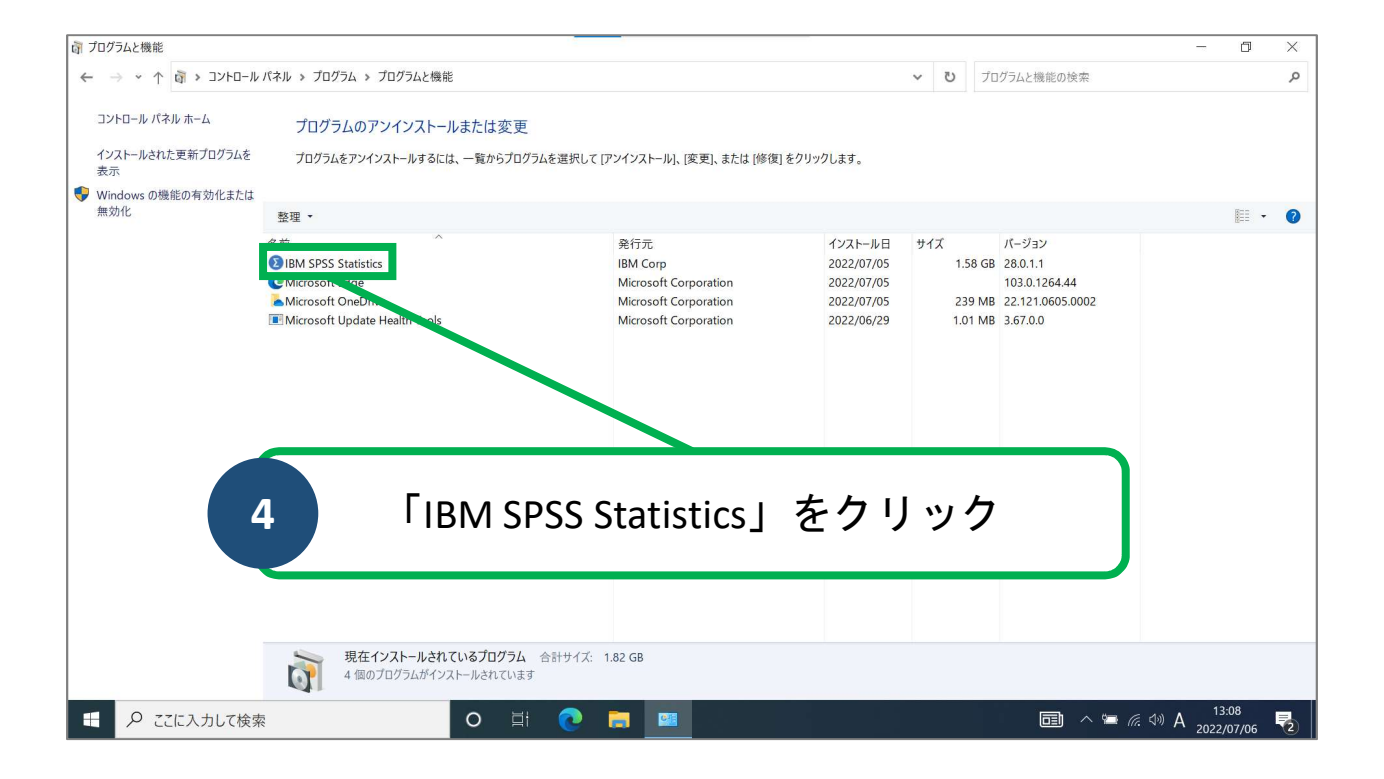

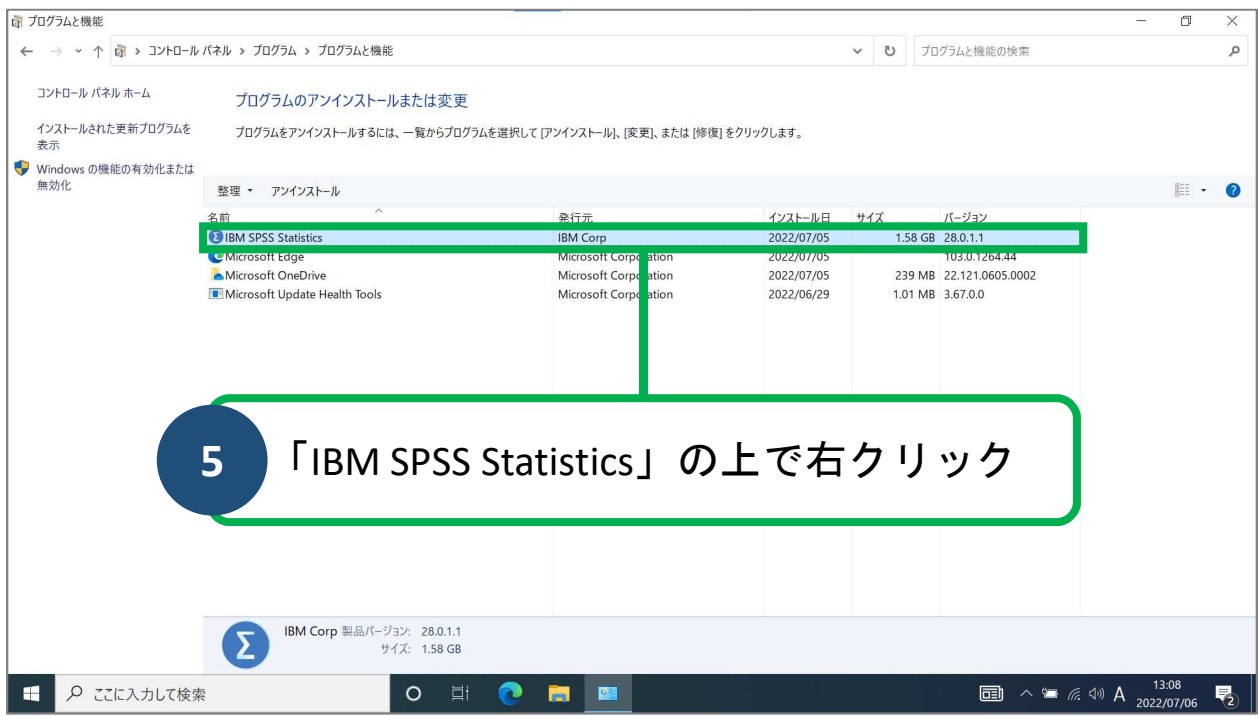

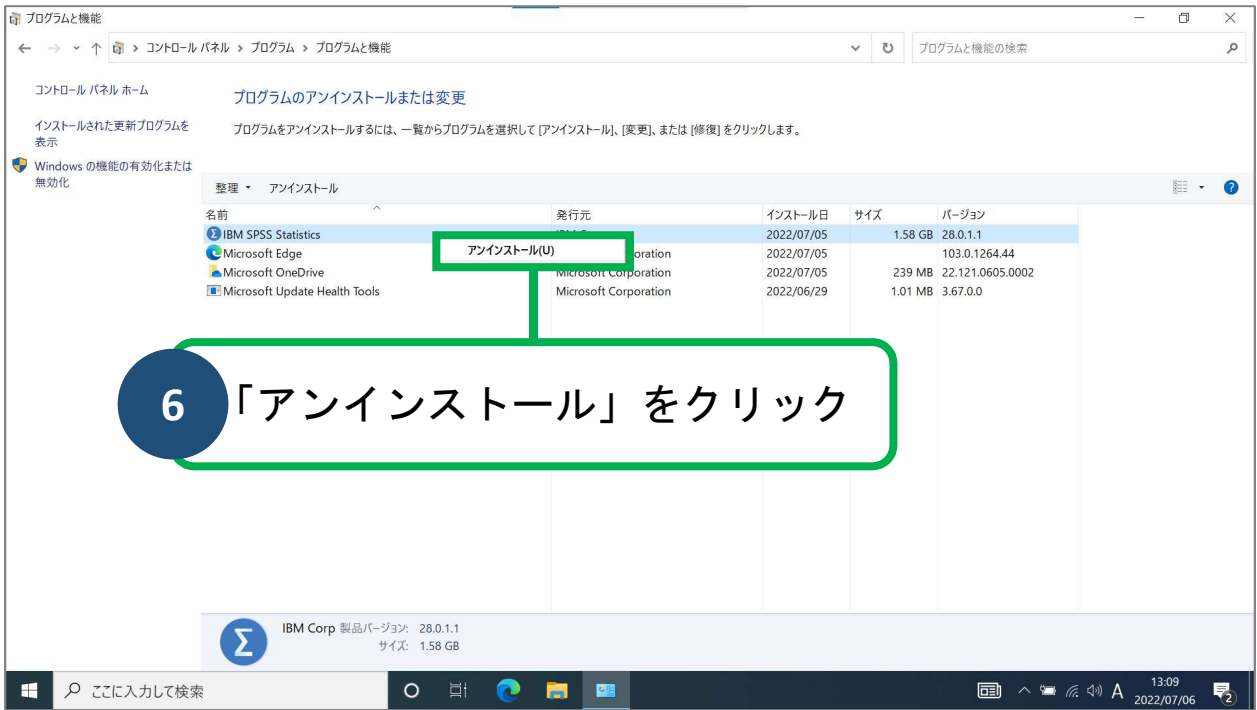

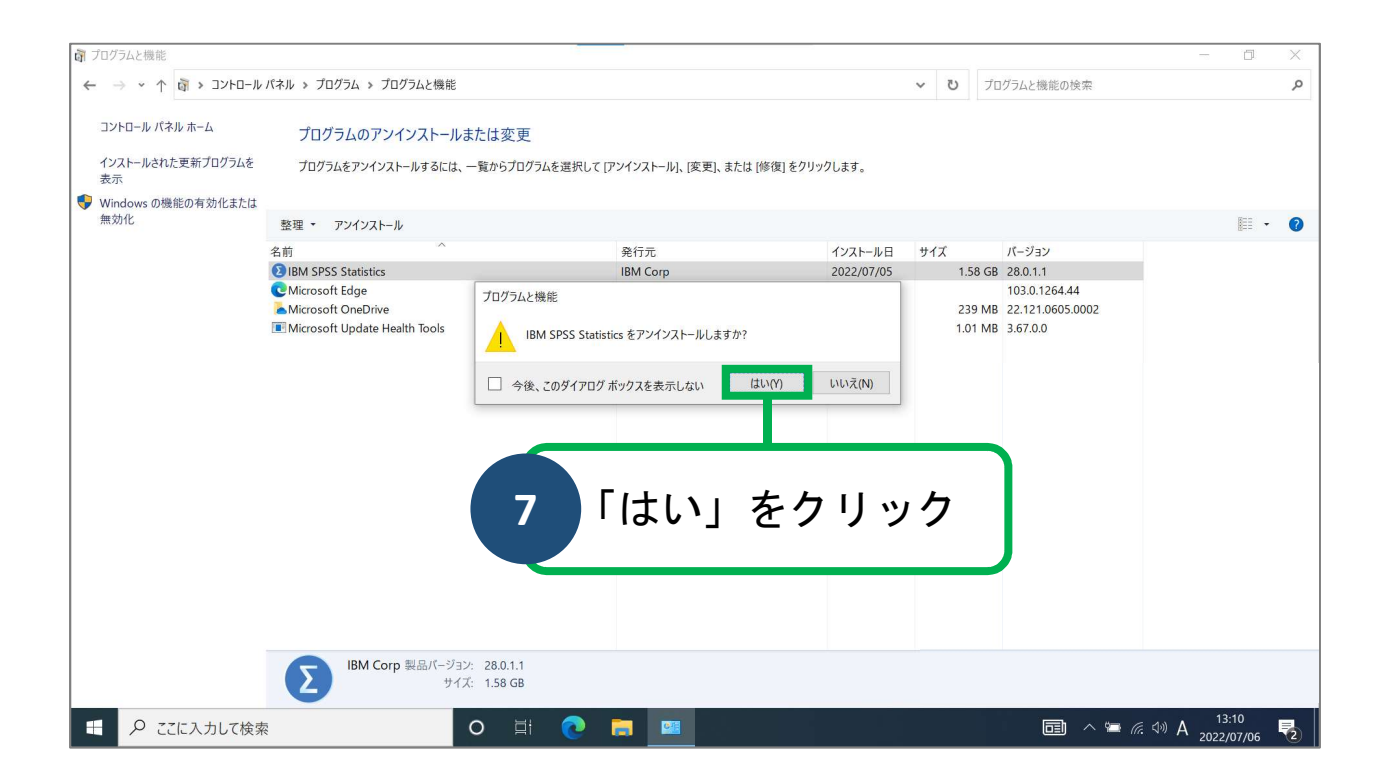

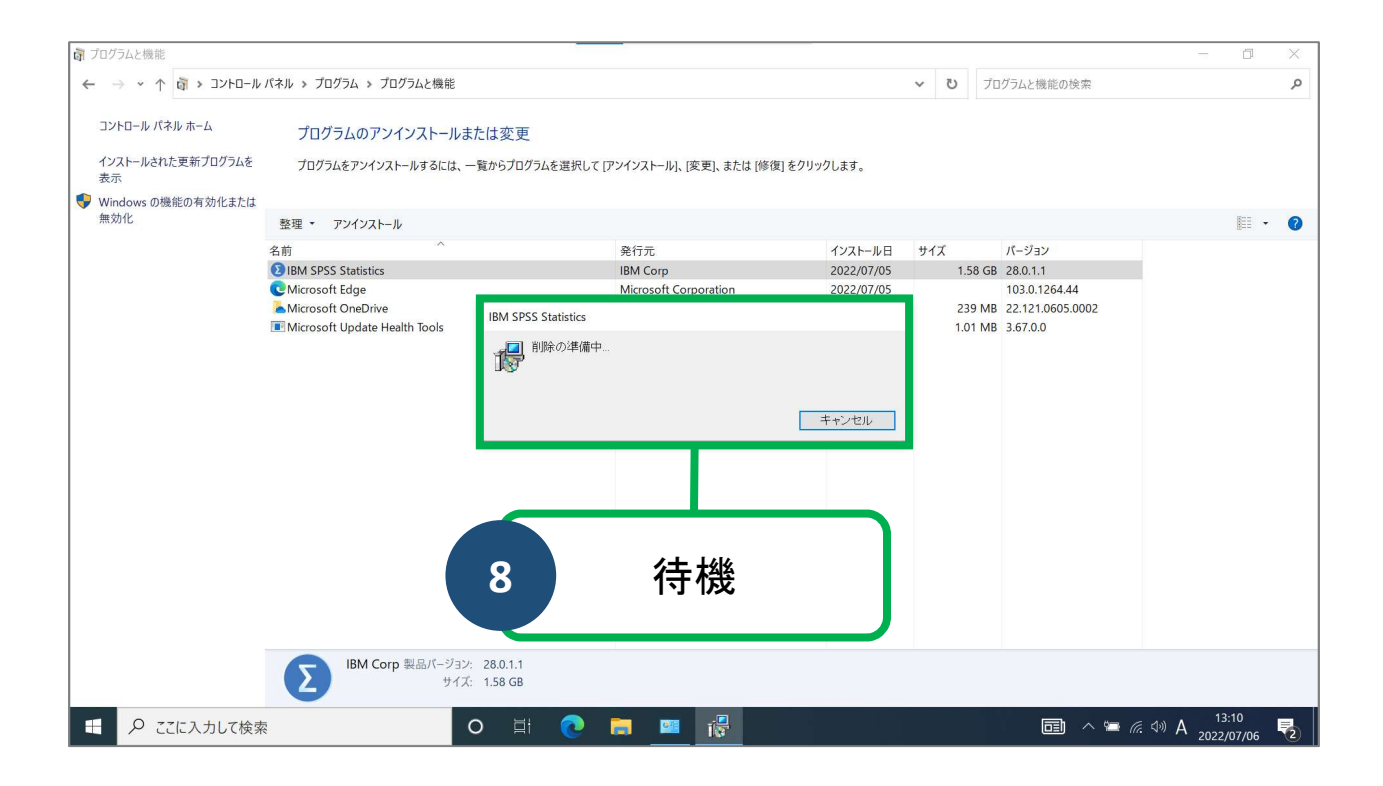

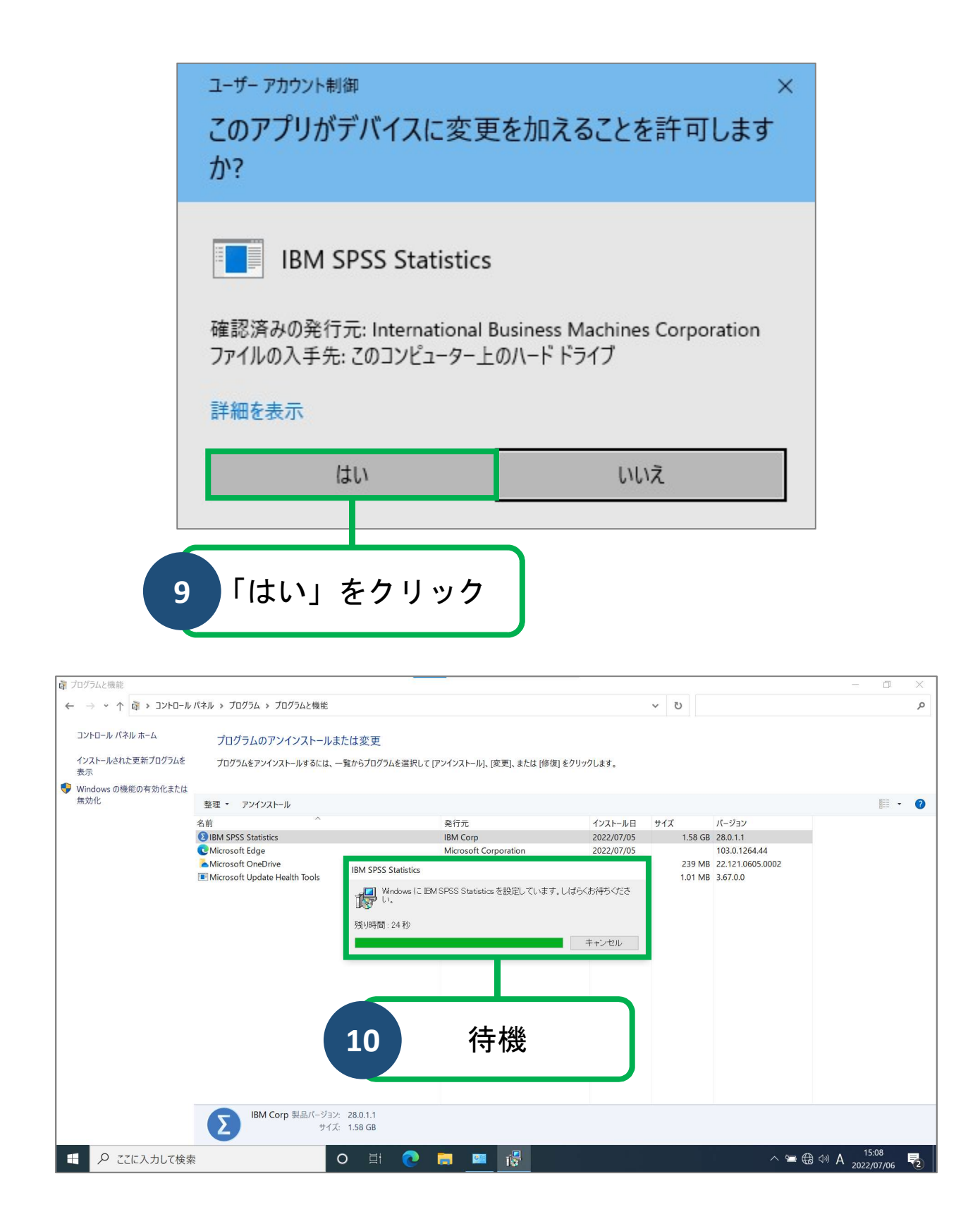

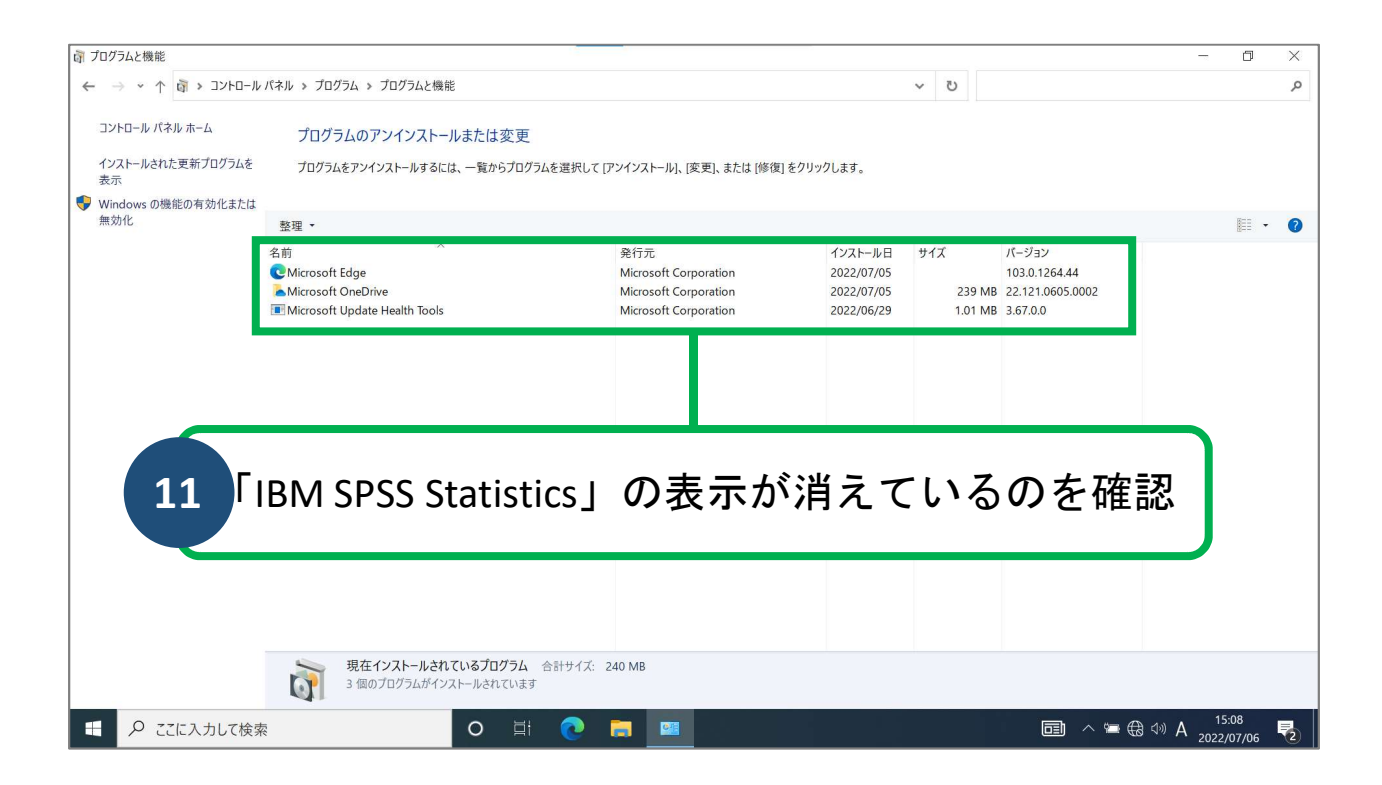

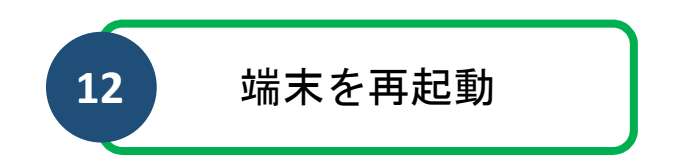

## 以上で、操作は完了です